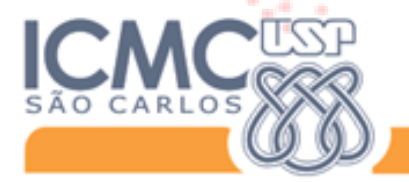

Instituto de Ciências Matemáticas e de Computação

Iniversidade de São Paulo

# Introdução às Redes Complexas

Lucas Antiqueira

Disciplina: SCC216 - Modelagem Computacional em Grafos Docente: Profa. Dra. Rosane Minghim

21/05/2013

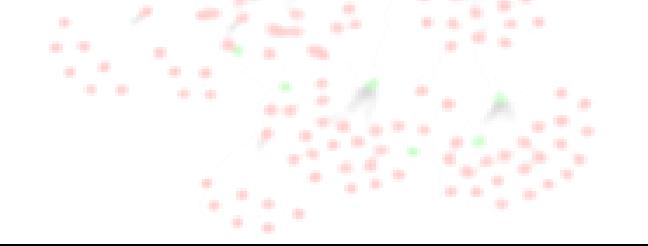

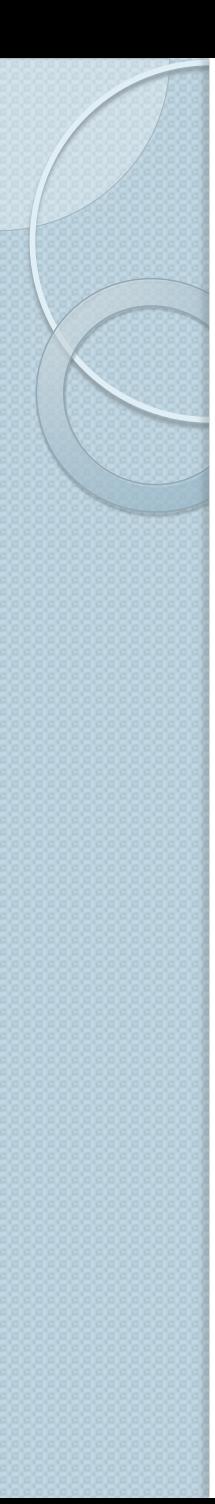

#### Roteiro da Aula

- 1. Contexto geral
- 2. Um pouco de história
- 3. O "*boom"* das redes complexas
	- Inserção dos modelos WS e BA
- 4. Outros conceitos
	- Algumas medidas de redes complexas
- 5. Exemplos de aplicações
	- Textos e biologia

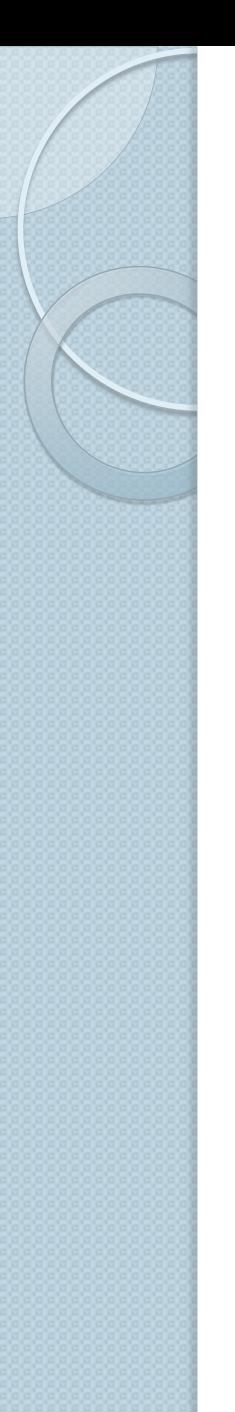

#### Contexto geral

Redes Complexas:

*Área direcionada ao entendimento e à previsão da estrutura e do comportamento de sistemas complexos modelados como grafos*

- Altamente multidisciplinar
	- Computação, biologia, sociologia, física, etc

#### Fundamentos:

- Teoria dos grafos (Matemática)
- Algoritmos e estruturas de dados (Computação)
- Mecânica estatística (Física)

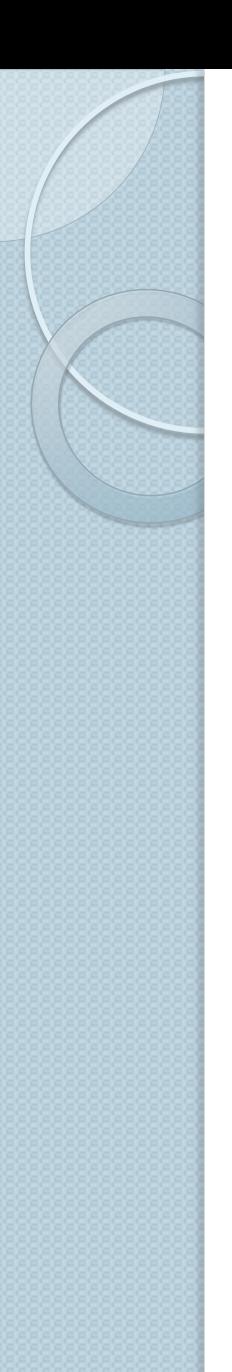

#### Contexto geral

#### Exemplos de redes complexas?

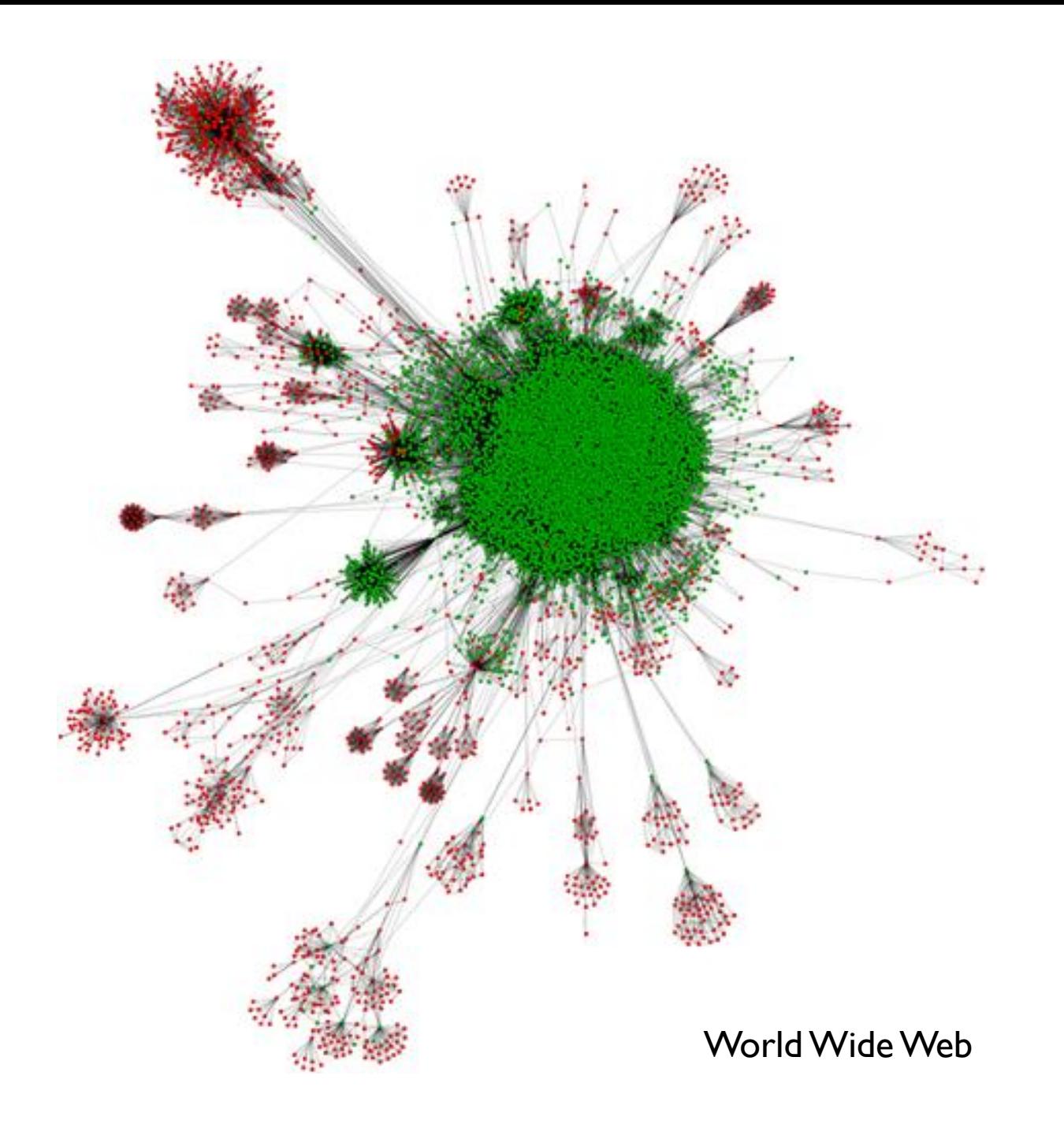

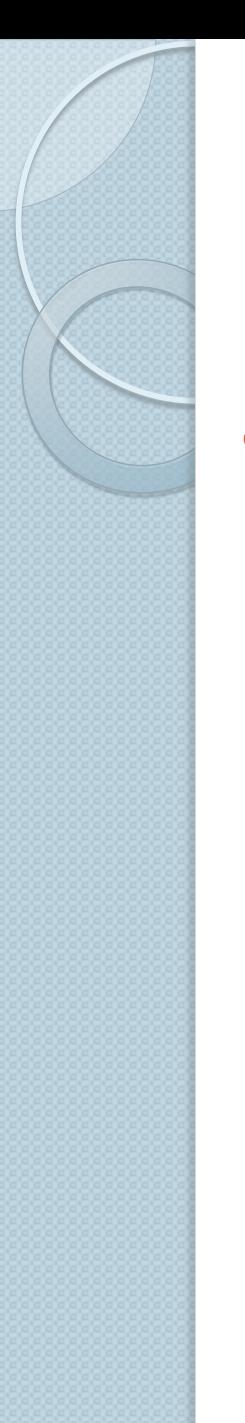

#### Contexto geral

- Outros exemplos:
	- Internet
	- Sistemas de transporte (rodoviário, aéreo)
	- Infraestrutura elétrica
	- Cérebro (neurônios e sinapses)

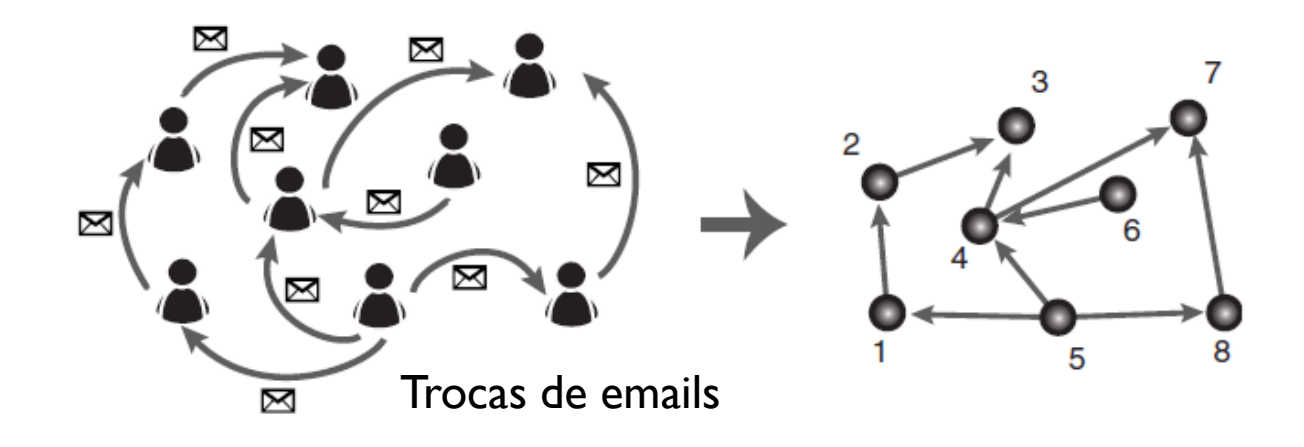

**A maior parte das redes caem nas seguintes classes, de acordo com o método de construção (mapeamento em vértices e arestas):**

*(temporal ou espacial)*

Comunicação: e-mails, telefone, aeroportos, internet Coexistência: coautoria, música, filmes Referência: web, citações, software Confluência: cidades, estradas, circuitos Correlação: mercado financeiro, neurociência Adjacência: terremotos, textos

#### **UM POUCO DE HISTÓRIA**

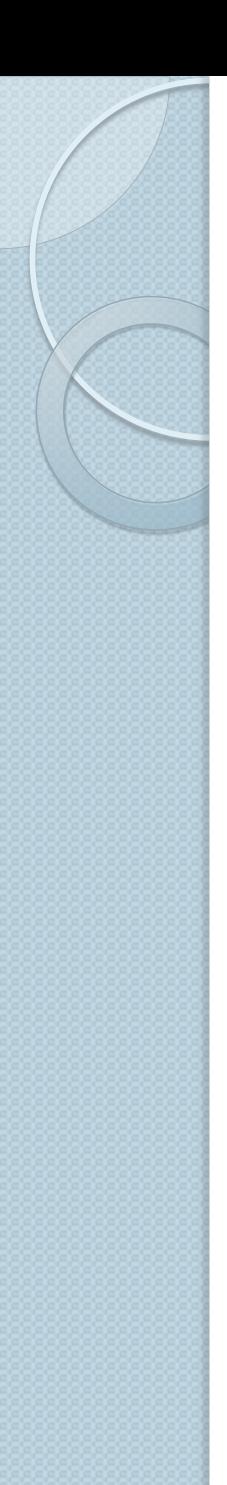

#### História

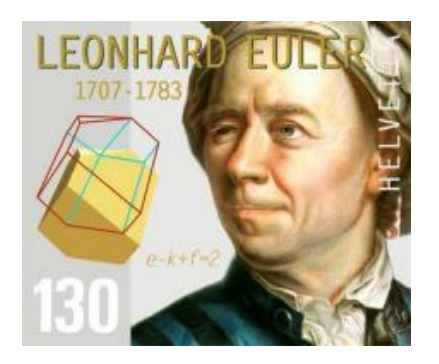

Grafo: Conceito formalmente introduzido por Leonhard Euler em 1736

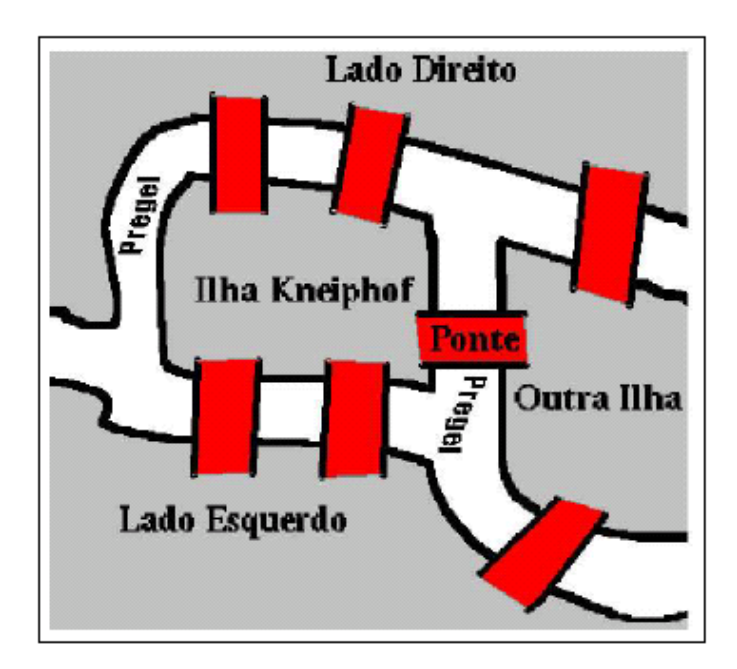

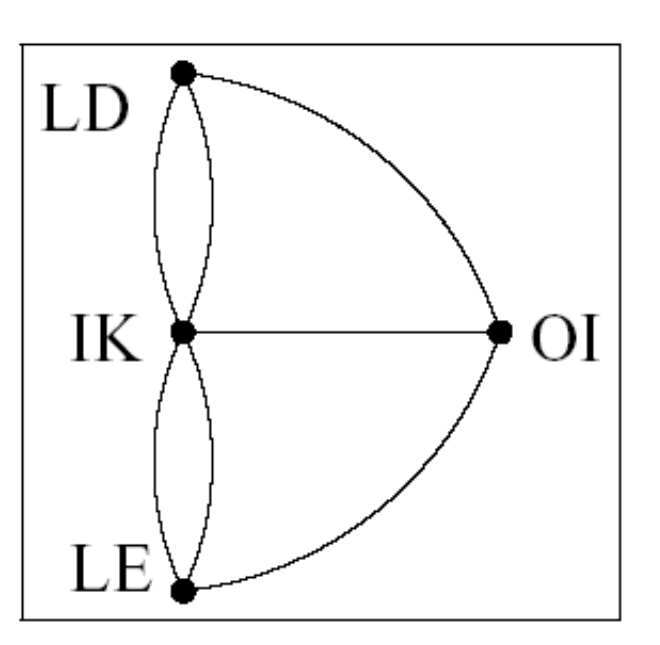

#### Problema das Pontes de Königsberg

É possível planejar um caminho de modo que se cruze cada uma das pontes uma única vez?

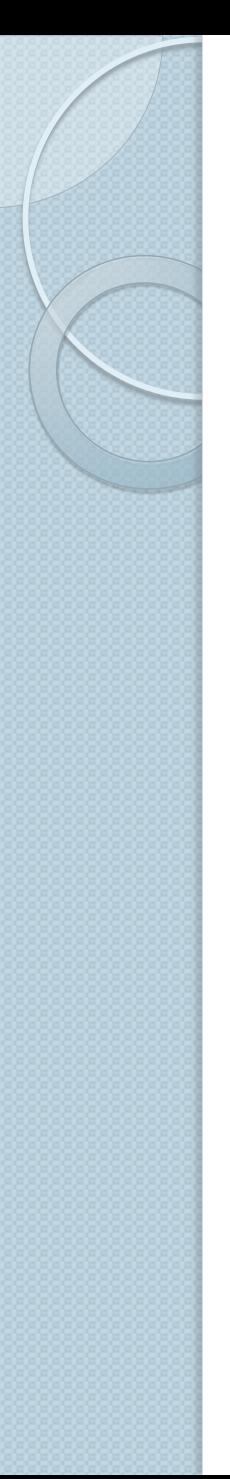

#### História

- Paul Erdös (1913-1996)
	- Matemático húngaro
	- Um dos grandes cientistas do século XX
	- Publicou mais de [1.500 artigos](http://www.oakland.edu/enp/pubinfo/) científicos

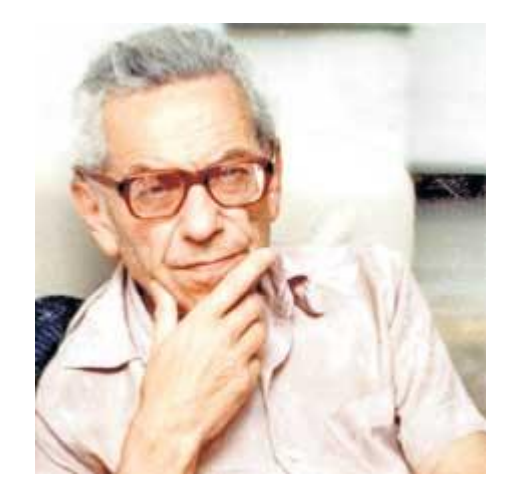

 Final da década de 1950 em diante: Criou e desenvolveu o modelo dos grafos aleatórios (em notável colaboração com Alfréd Rényi)

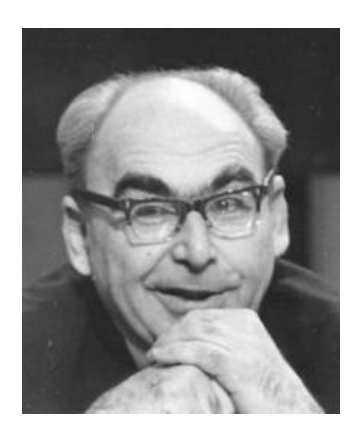

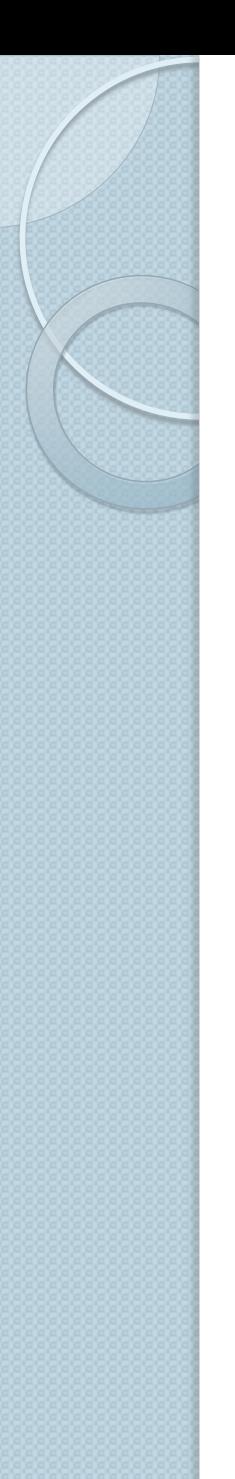

## Modelo aleatório

 Grafo aleatório *G*(*N*, *p*) de Erdös e Rényi: Um grafo com *N* vértices é definido por meio de uma criação aleatória de arestas. Cada aresta é criada com probabilidade *p*.

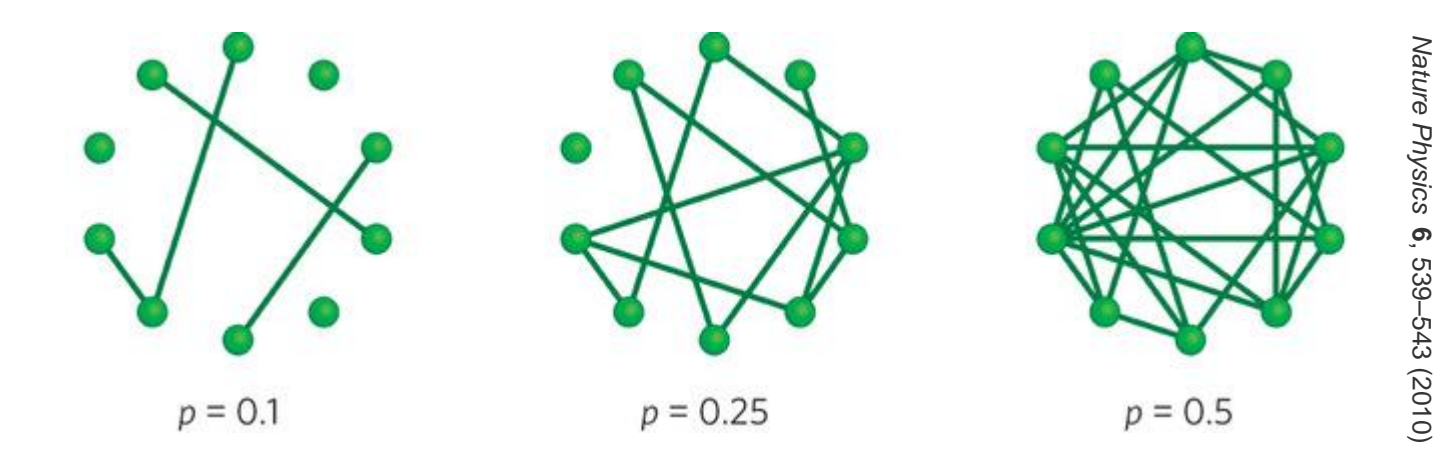

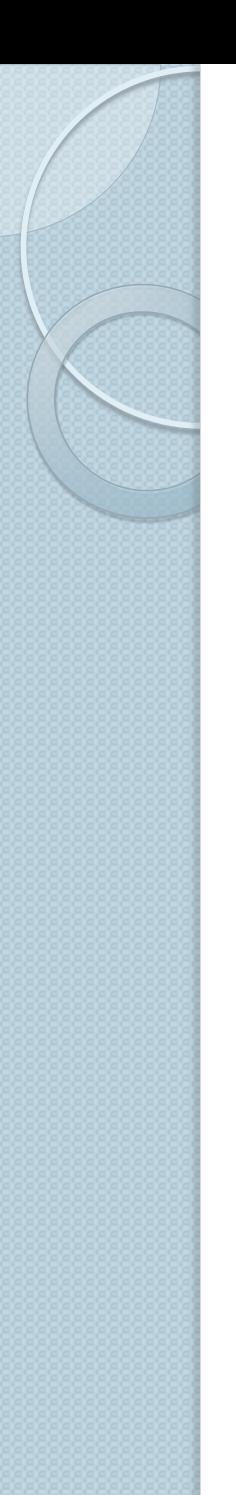

#### Modelo aleatório

 A partir desse modelo foram desenvolvidas soluções exatas para diversas propriedades do grafo aleatório, tais como sua distribuição de graus e tamanhos de componentes conexos.

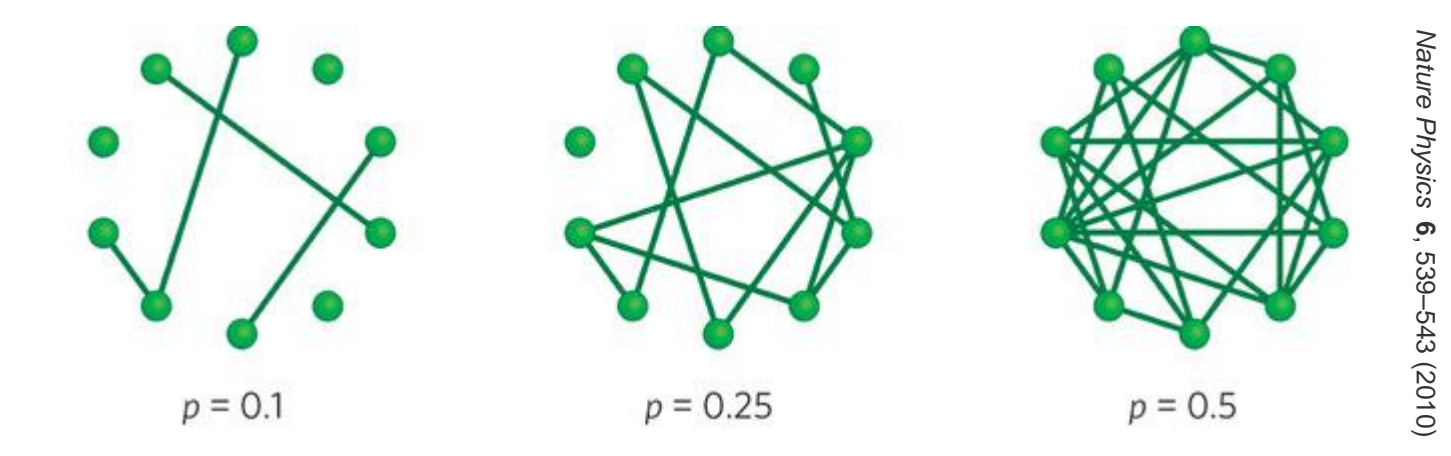

#### Sugestão de exercício

 Implementar em seu TAD Grafo uma função que cria um grafo aleatório de acordo com o modelo ER (Erdös-Rényi).

◦ Como criar uma aresta com probabilidade *p*?

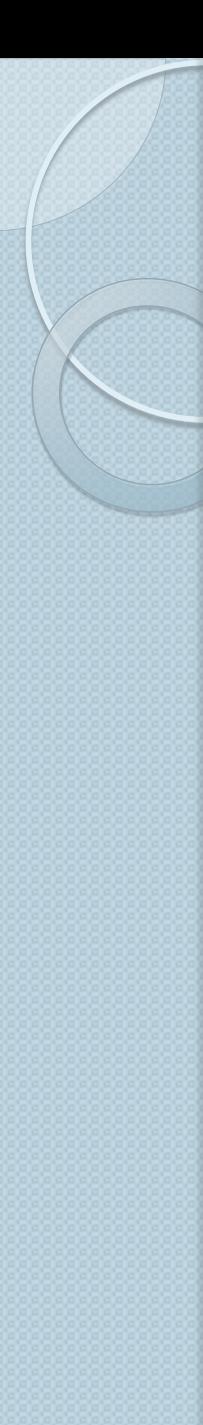

#### Algoritmo (modelo ER)

```
função random_graph(N, p)  retorna grafo G
  G \leftarrow Crie um grafo de N vértices e nenhuma aresta
  para i de 1 até N faça
     para j de i+1 até N faça
      s \leftarrow sorteie um número de 0 a 1
       se s <= p então //cria aresta com probabilidade p
        Crie em G uma aresta não dirigida (i,j)
       fim_se
     fim_para
   fim_para
   retorne G
fim_função
```
*Observação: Neste algoritmo, índices de vértices variam de 1 a N (e não de 0 a N-1)*

# Curiosidade: número de Erdös

- A importância de Erdös é tão grande que outros cientistas costumam calcular o chamado número de Erdös:
	- Constrói-se um grafo onde cada vértice representa um cientista
		- Cria-se uma aresta entre dois cientistas que tenham publicado ao menos um artigo científico juntos
		- É uma rede de *co-autoria* ou *colaboração* científica
	- O número de Erdös de um cientista *i* é dado pela distância entre *i* e Erdös na rede de co-autoria
		- Comprimento de caminho mínimo!

#### Exemplo:

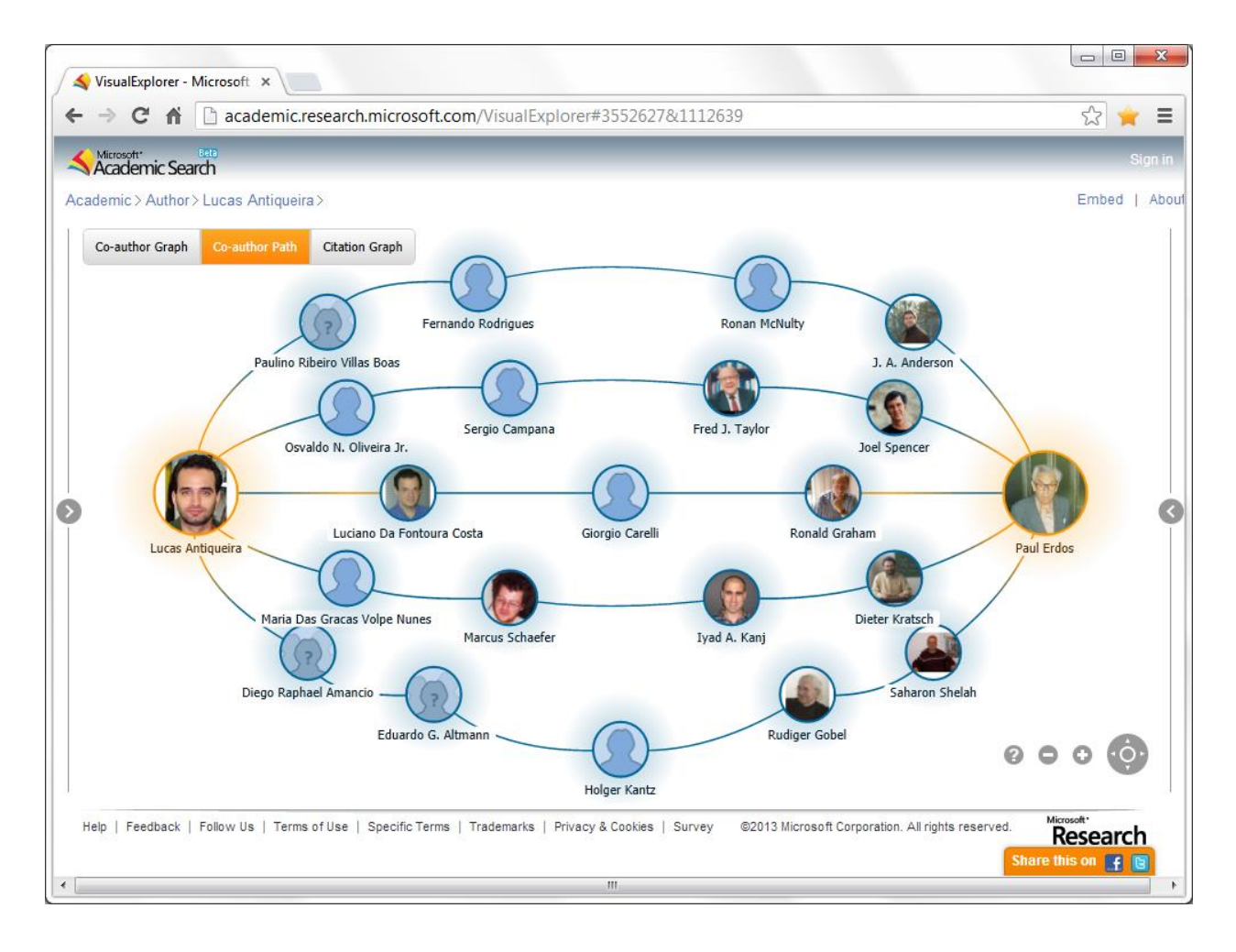

Qual o comprimento do menor caminho que leva Lucas Antiqueira a Paul Erdös?

> Número de Erdös é igual a 4

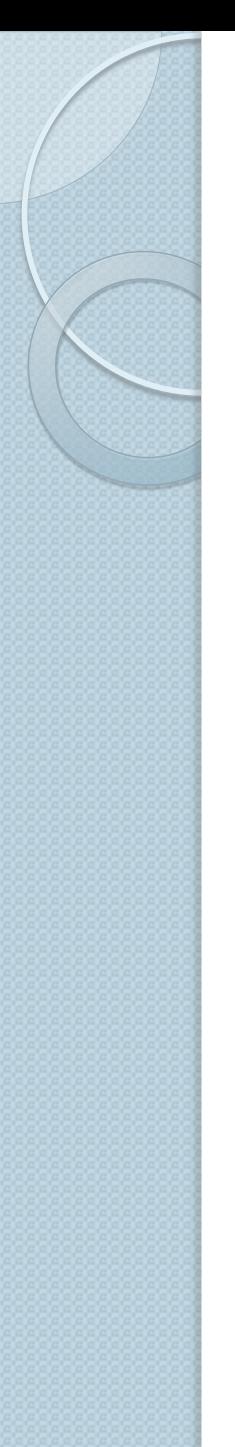

#### História

- Stanley Milgram, psicólogo (1933-1984)
- Década de 1960:
	- The Small-World Experiment
	- Milgram estudou a rede social dos EUA

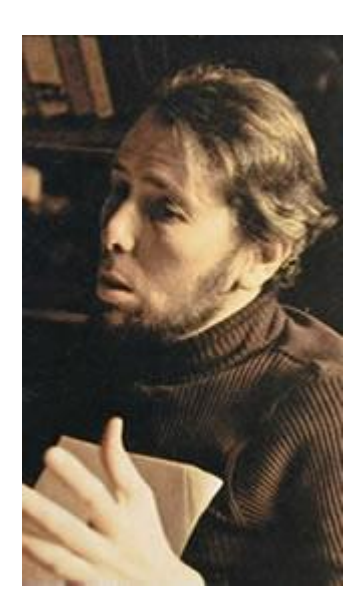

• Como, se não havia Facebook?!?

- · Solução: envio de cartas!
- Pessoas foram escolhidas aleatoriamente no Nebraska e no Kansas
- Objetivo: essas pessoas deveriam enviar uma carta a uma determinada pessoa X em Boston
- Caso X não fosse conhecida, a carta deveria ser enviada a um amigo que "talvez" conhecesse X.

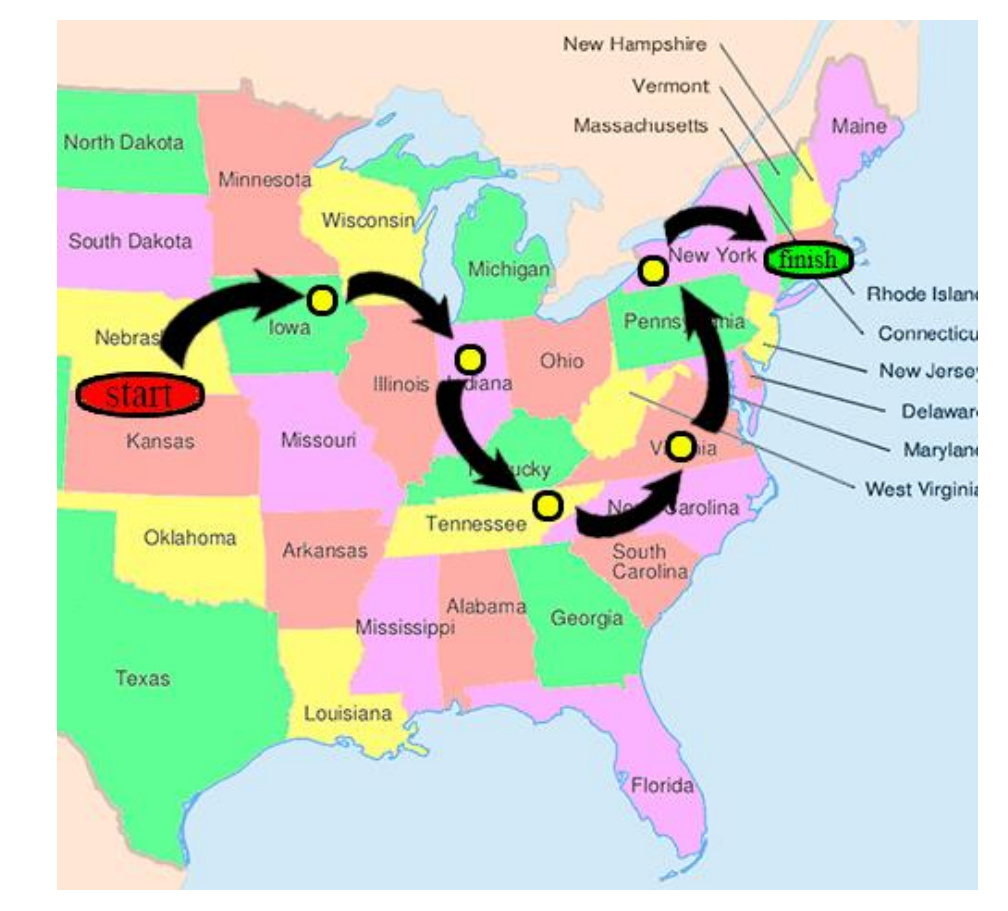

[http://en.wikipedia.org/wiki/File:Experement\\_Small\\_World\\_\(possible\\_option\).gif](http://en.wikipedia.org/wiki/File:Experement_Small_World_(possible_option).gif)

#### Resultados

- Cartas que chegaram ao destino! (64 de 296)
- Quantas vezes, em média, cada carta teve que ser re-endereçada até chegar ao destino?
- Resposta: **Seis**

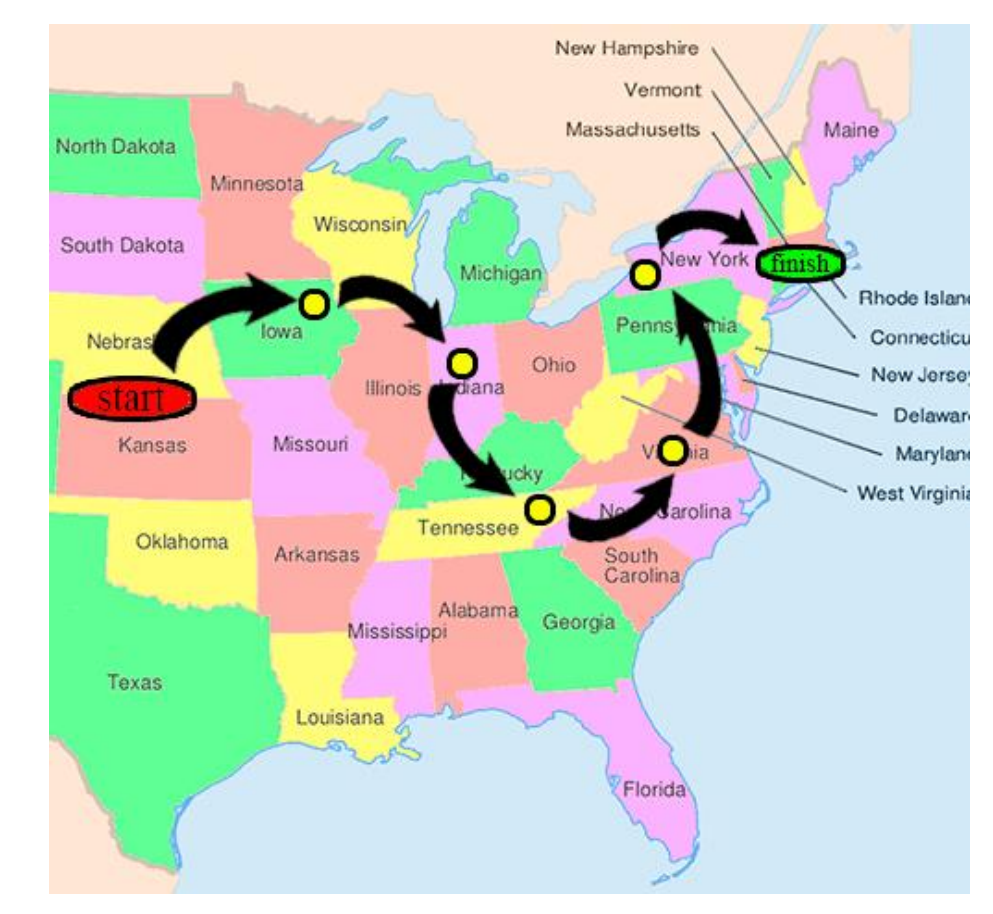

[http://en.wikipedia.org/wiki/File:Experement\\_Small\\_World\\_\(possible\\_option\).gif](http://en.wikipedia.org/wiki/File:Experement_Small_World_(possible_option).gif)

# Curiosidade: *six degrees*

- O termo "seis graus" tornou-se parte da cultura popular americana:
	- Peça teatral e filme: *Six Degrees of Separation*
	- Série de TV: *Six Degrees*
	- Música: *Six Degrees of Inner Turbulence* (DreamTheater)

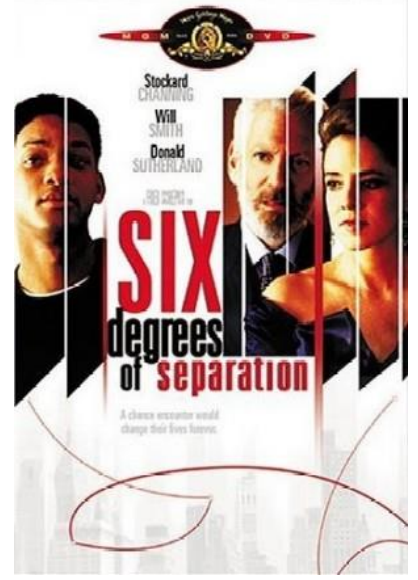

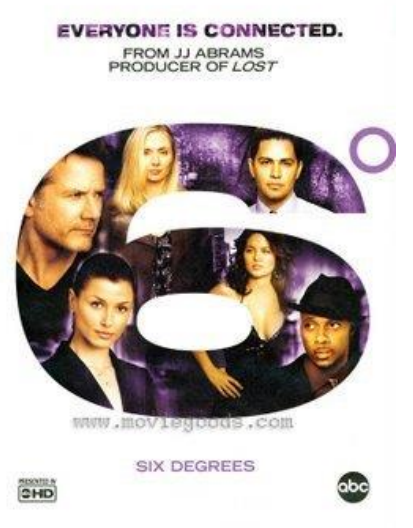

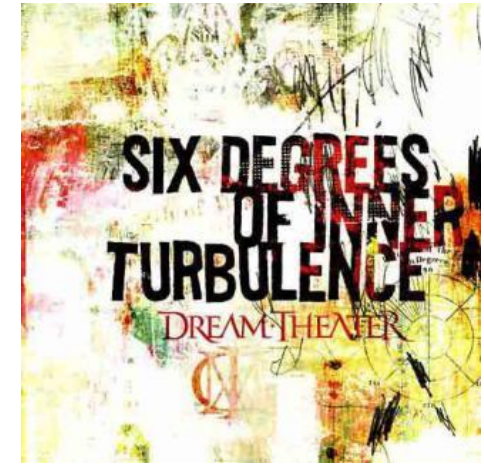

# Contexto histórico

Até o final da década de 1990:

Acreditava-se que o grafo aleatório era um bom modelo para representar redes do mundo real

#### *Por exemplo:*

As curtas distâncias observadas no experimento de Milgram são reproduzidas no modelo de Erdös-Rényi

#### **O "***BOOM"* **DAS REDES COMPLEXAS**

### O "*boom"* das redes complexas

- Muitos pesquisadores já estudavam redes e suas representações por grafos
- *Boom*: O que motivou o surgimento do efervescente campo de pesquisa chamado Redes Complexas?

# O "*boom"* das redes complexas

- *Resposta: Foi descoberto que as redes são mais complexas do que acreditava-se anteriormente*
- 1. Redes pequeno-mundo:
	- **1998**: Artigo na Nature Watts, D. J. & Strogatz, S. H. *Collective Dynamics of 'Small-World' Networks*
- 2. Redes invariantes à escala ("sem escala"):

**1999**: Artigo na Science Barabási, A. L. & Albert, R. *Emergence of Scaling in Random Networks* 

- 1998 Duncan Watts e Steven Strogatz analisaram as seguintes redes:
	- Rede de colaboração entre atores (IMDB)
	- Rede elétrica dos EUA

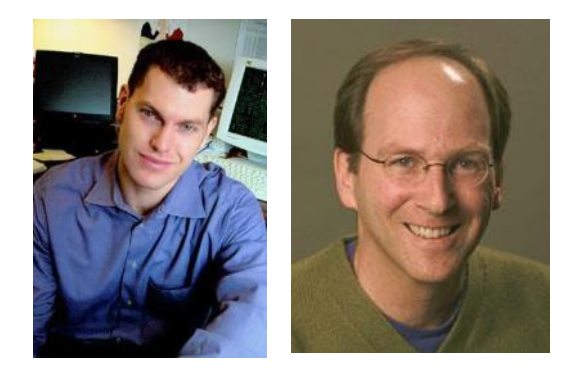

◦ Rede neural da *Caenorhabditis elegans* (verme)

#### Resultados:

- Distâncias entre vértices são curtas
	- OK, já vimos isso em redes aleatórias
- Agrupamento local é alto
	- · Isso é novo!

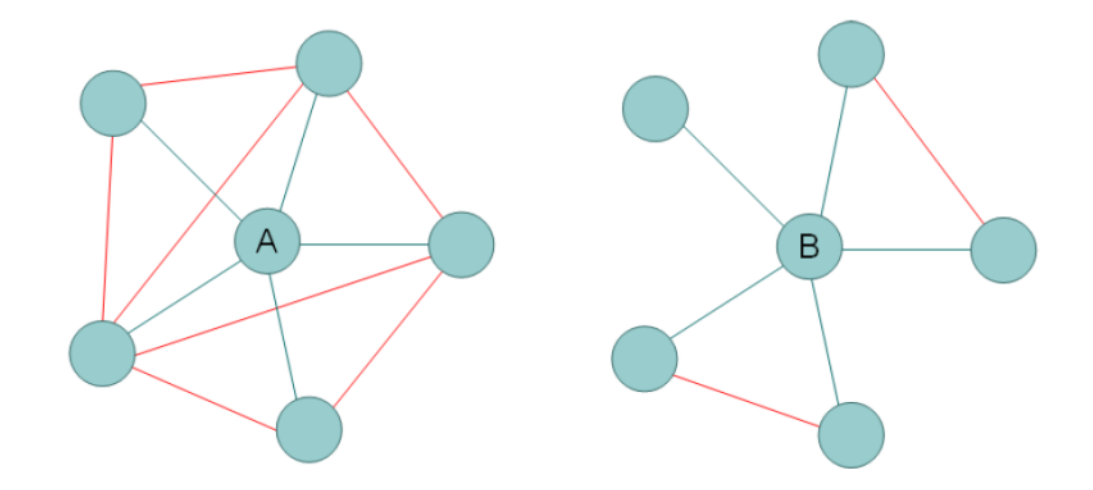

Intuitivamente, qual vértice (A ou B) apresenta maior agrupamento em sua vizinhança?

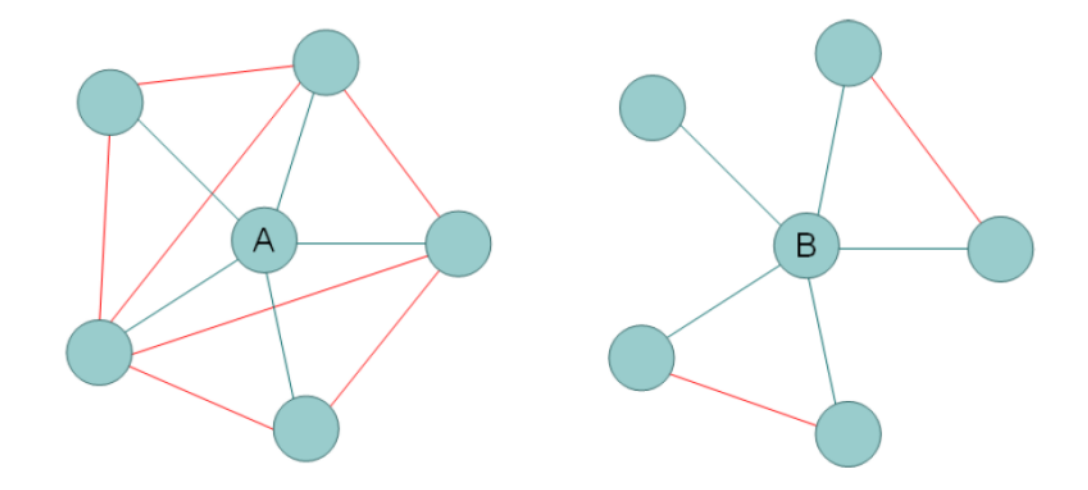

Número de arestas entre os vizinhos de A = 7 Número de arestas entre os vizinhos de  $B = 2$ 

> Número de vizinhos de A = 5 Número de vizinhos de B = 5

Número máximo possível de arestas entre os vizinhos de A ou B: 5  $(5-1)/2 = 10$ 

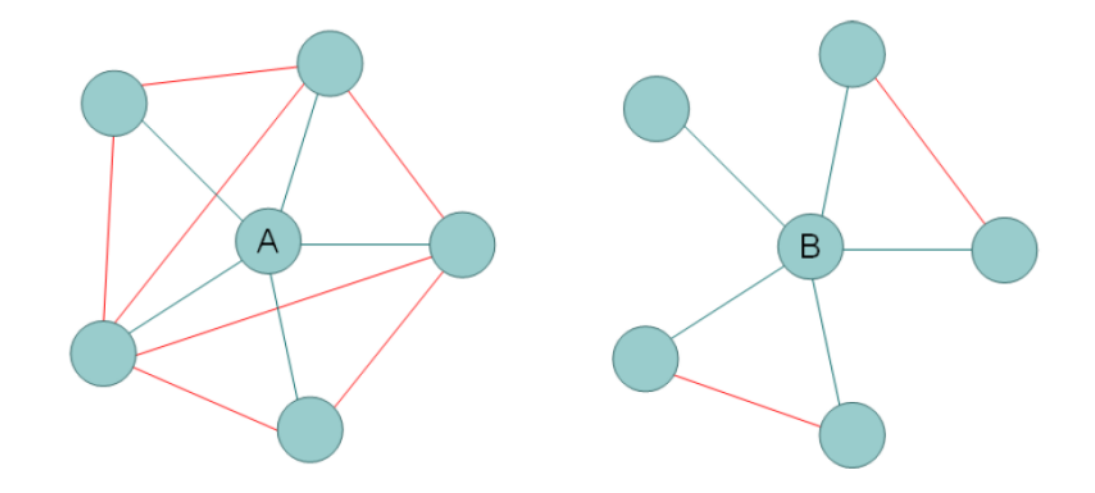

Coeficiente de agrupamento de X =

Número de arestas entre os vizinhos de X Número máximo possível de arestas entre os vizinhos de X

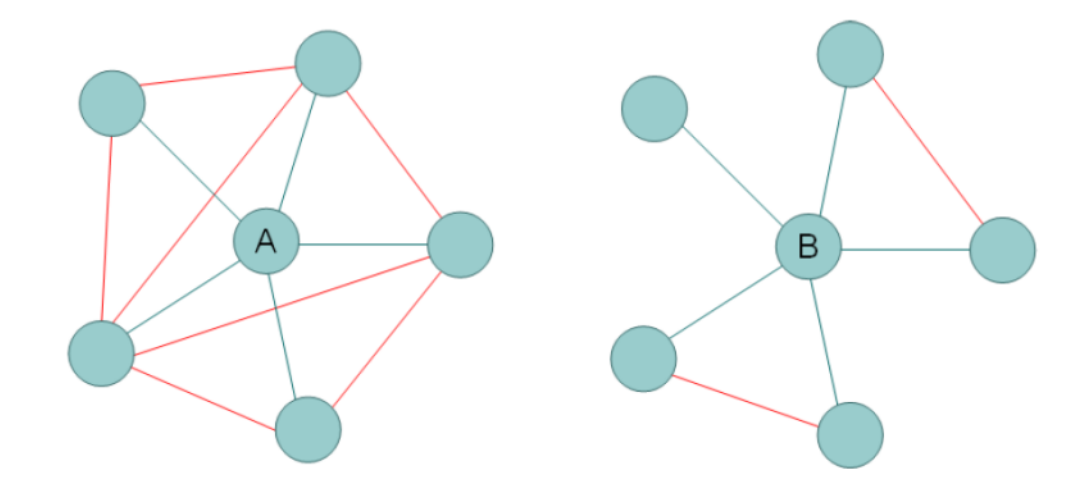

Coeficiente de agrupamento de  $A = 7/10 = 0.7$ 

Coeficiente de agrupamento de  $B = 2/10 = 0.2$ 

- *As redes pequeno-mundo apresentam alto agrupamento local médio quando comparadas às redes aleatórias*
	- $\circ$  Coeficiente de agrupamento alto  $\rightarrow$  redundância de conexões
	- Remete ao conceito de transitividade: Se A e B são amigos de C, é provável que A e B sejam amigos entre si
	- Característica comum de redes sociais, e de diversas outras redes, não contemplada anteriormente (p.ex. no modelo aleatório e no experimento de Milgram)

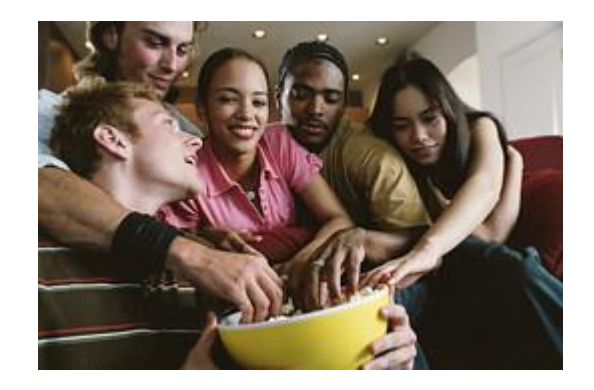

## Sugestão de exercício

- Inclua em seu TAD grafo uma função que calcule o coeficiente de agrupamento de um dado vértice *i*. Faça também uma função que calcule a média de todos os coeficientes de agrupamento em um dado grafo.
	- O que fazer quando *i* tem menos de 2 vizinhos?

# Sugestão de exercício

- É importante também ter implementada uma função que retorne o comprimento do caminho mínimo médio em um grafo.
	- Ou seja, considere a média das distâncias entre todos os diferentes pares de vértices.
	- O que fazer quando não há caminho entre 2 vértices?

- Por que as redes pequeno-mundo têm esse comportamento?
	- *Temos, no efeito pequeno-mundo, alto agrupamento local (quando comparado ao das redes aleatórias) e curtas distâncias (próximas do observado em redes aleatórias)*
- Watts e Strogatz propuseram um modelo de grafo intermediário entre os grafos aleatórios e os grafos regulares (uniformes)

- Modelo WS (Watts-Strogatz):
	- Crie um grafo regular em forma de anel onde os *k* vizinhos mais próximos (de cada lado) são conectados

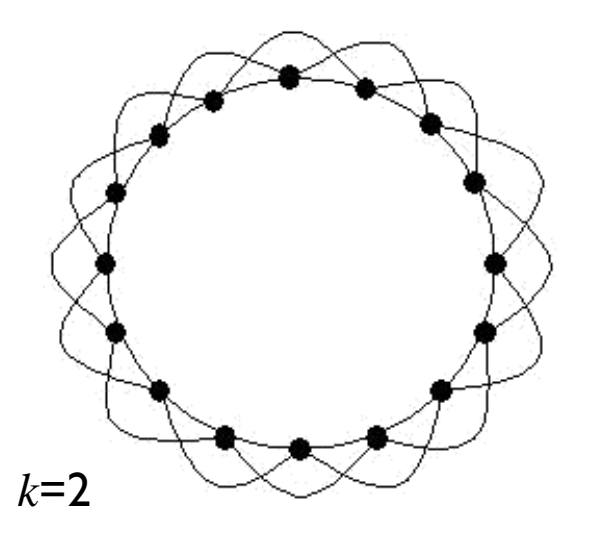

- Modelo WS (Watts-Strogatz):
	- Processo de *religação*:

A seguir, cada aresta é movida aleatoriamente com probabilidade *p*. Mover uma aresta, neste caso, é alterar o vértice conectado a uma de suas pontas.

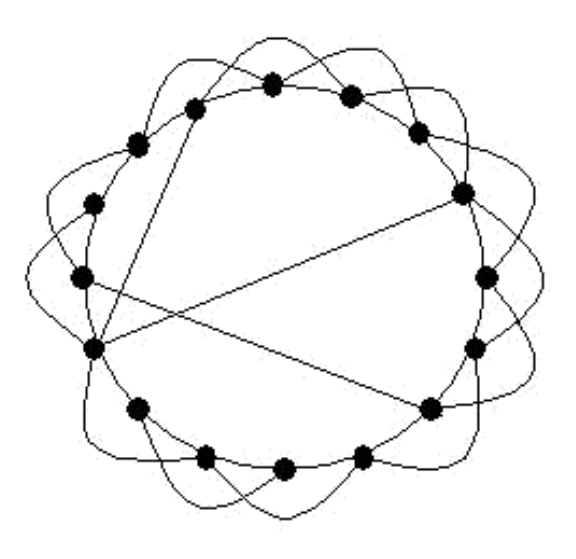

Para valores específicos de *p* o grafo apresenta o efeito pequeno-mundo. Por exemplo, tome p=0,1

- Modelo WS (Watts-Strogatz):
	- O parâmetro *p* controla a variação entre "ordem" e "aleatoriedade"
	- Com *p*=1 temos o grafo aleatório de Erdös e Rényi

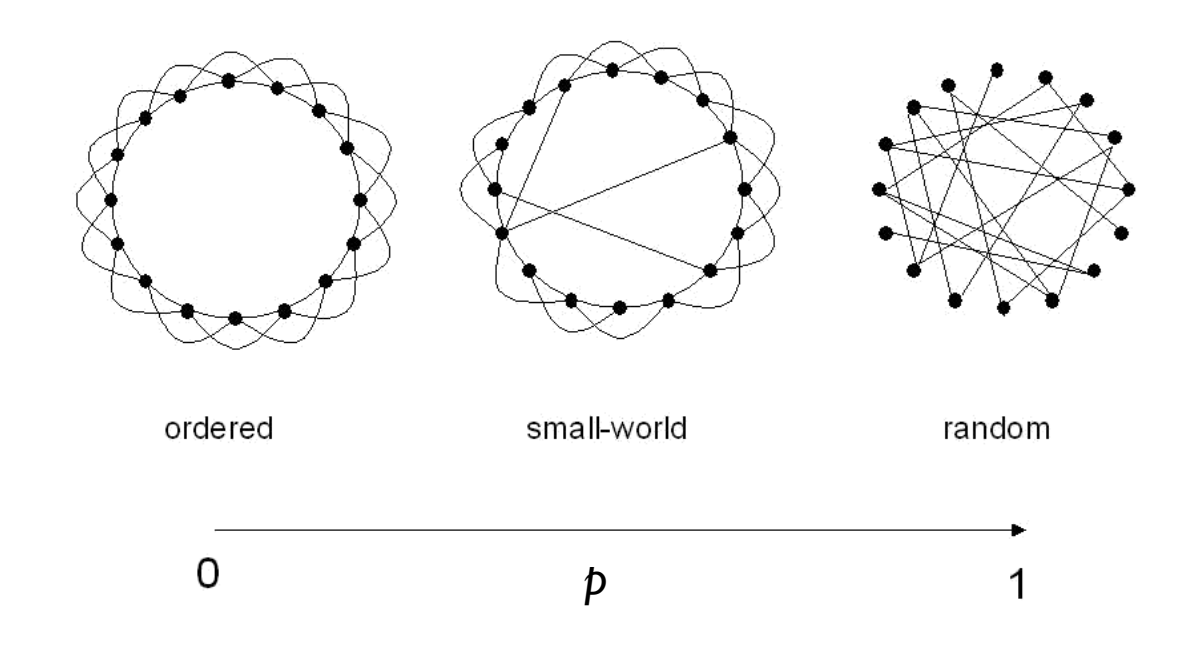

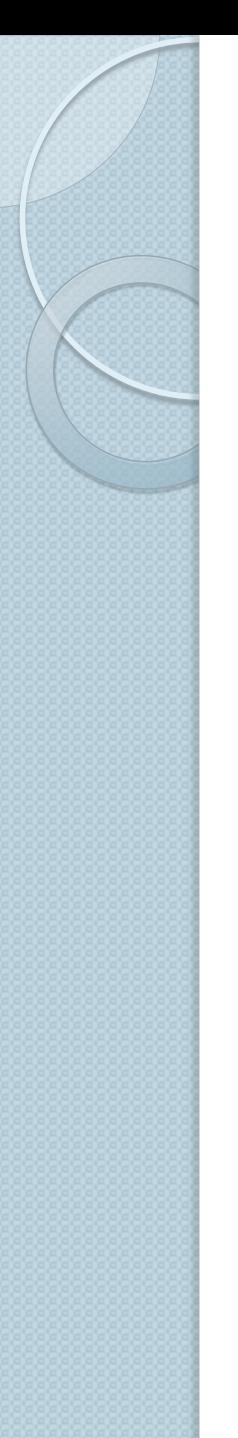

#### Sugestão de exercício

- Implemente em seu TAD Grafo uma função que cria um grafo de acordo com o modelo WS
- A seguir, crie e compare grafos ER e WS de acordo com:
	- Comprimento médio de caminho mínimo
	- Média do coeficiente de agrupamento
	- Responda: Para quais valores do parâmetro de religação do modelo WS o efeito pequeno-mundo aparece?
	- *Obs.: tome o cuidado de comparar grafos com mesmo número de vértices e aproximadamente mesmo número de arestas (ajuste os parâmetros dos modelos para tanto)*

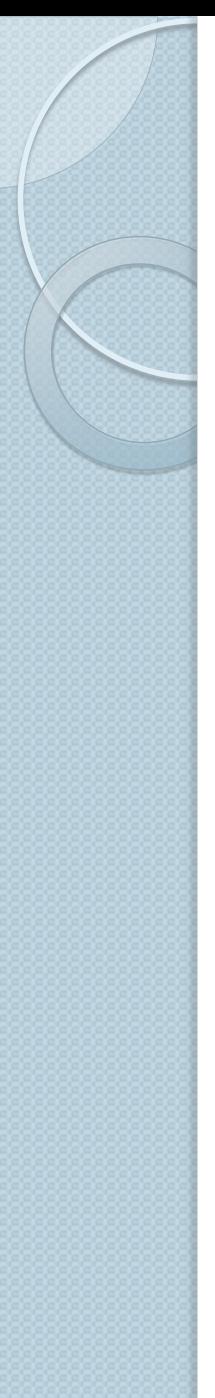

#### Algoritmo (modelo WS)

```
função small world graph(N, k, p) \rightarrow retorna grafo G
  G \leftarrow Crie um grafo de N vértices e nenhuma aresta
  //Agora cria grafo circular
  para i de 1 até N faça
    para j de 1 até k faça
      m = i + j se m > N então //gera efeito circular
        m = m - N fim_se
      Crie em G uma aresta não dirigida (i,m)
      m = i - j se m < 1 então //gera efeito circular
        m = N - m fim_se
       Crie em G uma aresta não dirigida (i,m)
     fim_para
   fim_para
  //Continua \rightarrow
```
*Observação: Neste algoritmo, índices de vértices variam de 1 a N (e não de 0 a N-1)*

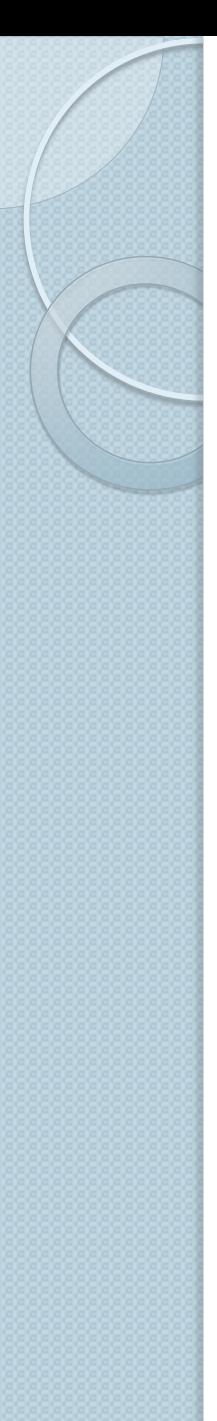

#### Algoritmo (modelo WS)

```
 //Agora faz a religação das arestas
```

```
 para todo i e j tal que a aresta (i,j) pertença ao grafo G faça
    s \leftarrow sorteie um número entre 0 e 1
     se s <= p então //religa com probabilidade p
       Exclua a aresta (i,j) de G
       repita
        m \leftarrow sorteie um número entre 1 e N
      até que m<>i e m<>j
      Crie em G uma aresta não dirigida (i,m)
     fim_se
   fim_para
   retorne G
fim_função
```
*Observação: Neste algoritmo, índices de vértices variam de 1 a N (e não de 0 a N-1)*

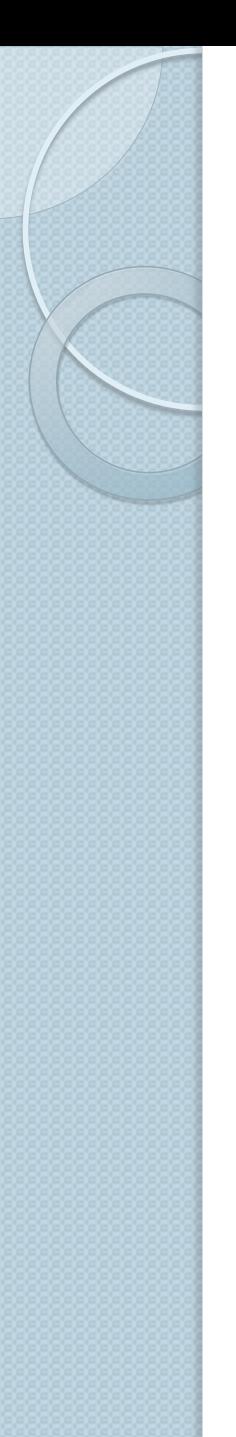

- 1999 Albert-László Barabási e Réka Albert analisaram as seguintes redes:
	- Rede de colaboração entre atores (IMDB)
	- Mapa da World WideWeb
	- Rede elétrica dos EUA

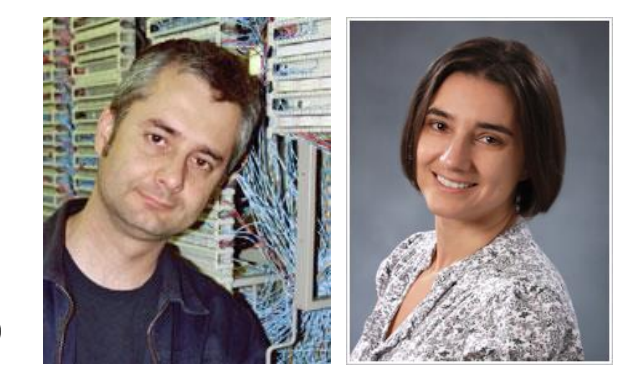

#### Resultado:

- Lei de potência na distribuição de graus (*scale-free*)
	- · Isso é novo!
	- O que significa?

#### O que indica a distribuição de graus de um grafo?

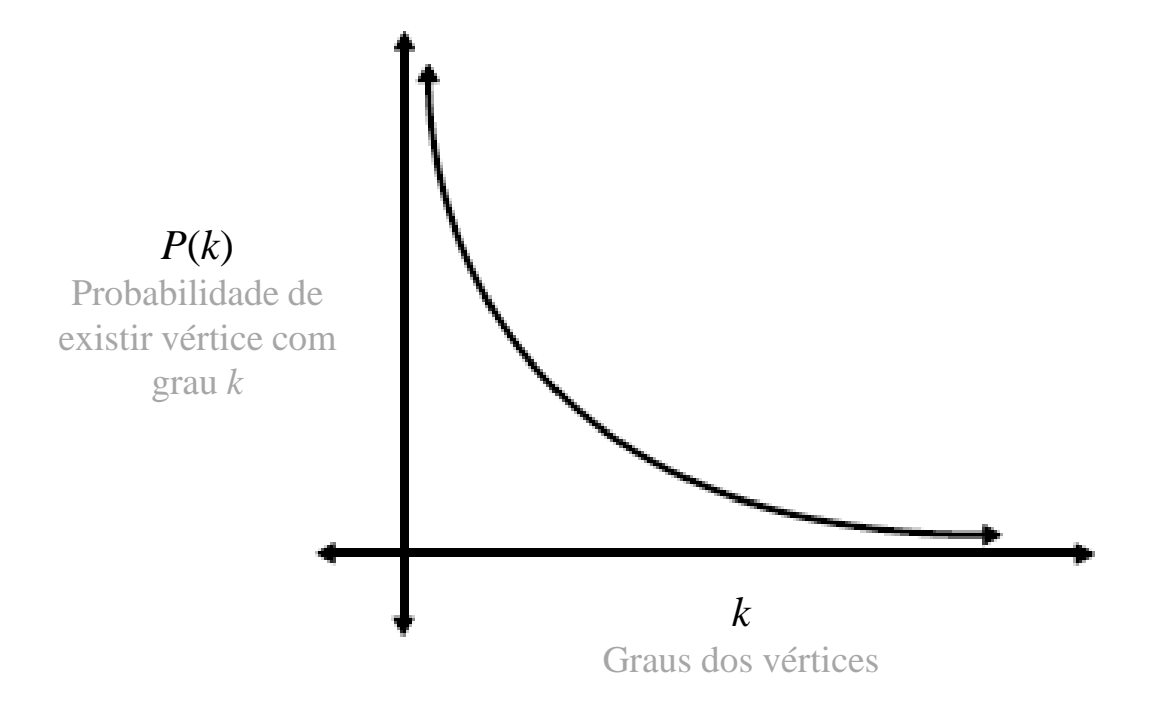

<http://www.learner.org/courses/mathilluminated/units/11/textbook/05.php>

http://www.learner.org/courses/mathilluminated/units/11/textbook/05.php

#### Distribuição de graus em redes aleatórias ER:

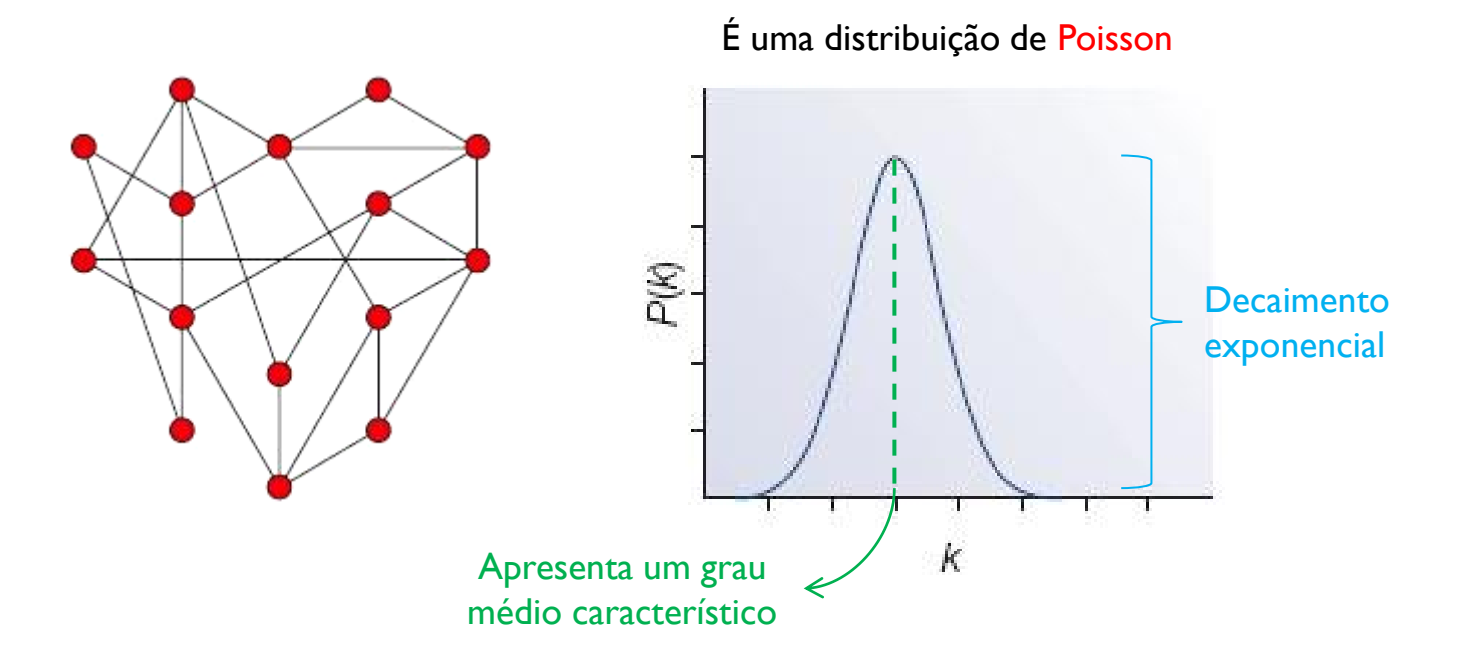

<http://cns-classes.bu.edu/cn710/Fall2007/index.php?n=Main.DiscussionPage-Class2Linked>

http://cns-classes.bu.edu/cn710/Fall2007/index.php?n=Main.DiscussionPage-Class2Linked

Redes pequeno-mundo WS apresentam outra distribuição, mas o comportamento é semelhante

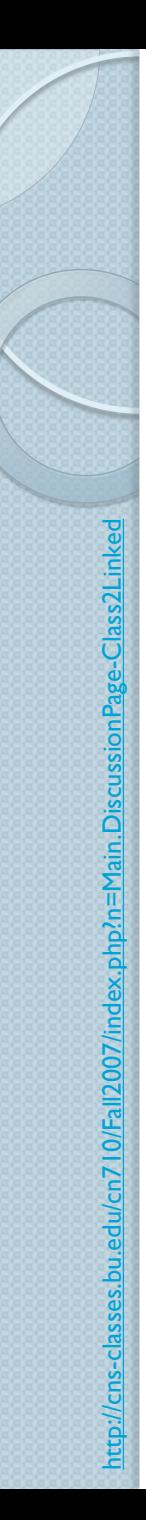

Distribuição de graus em redes *scale-free*:

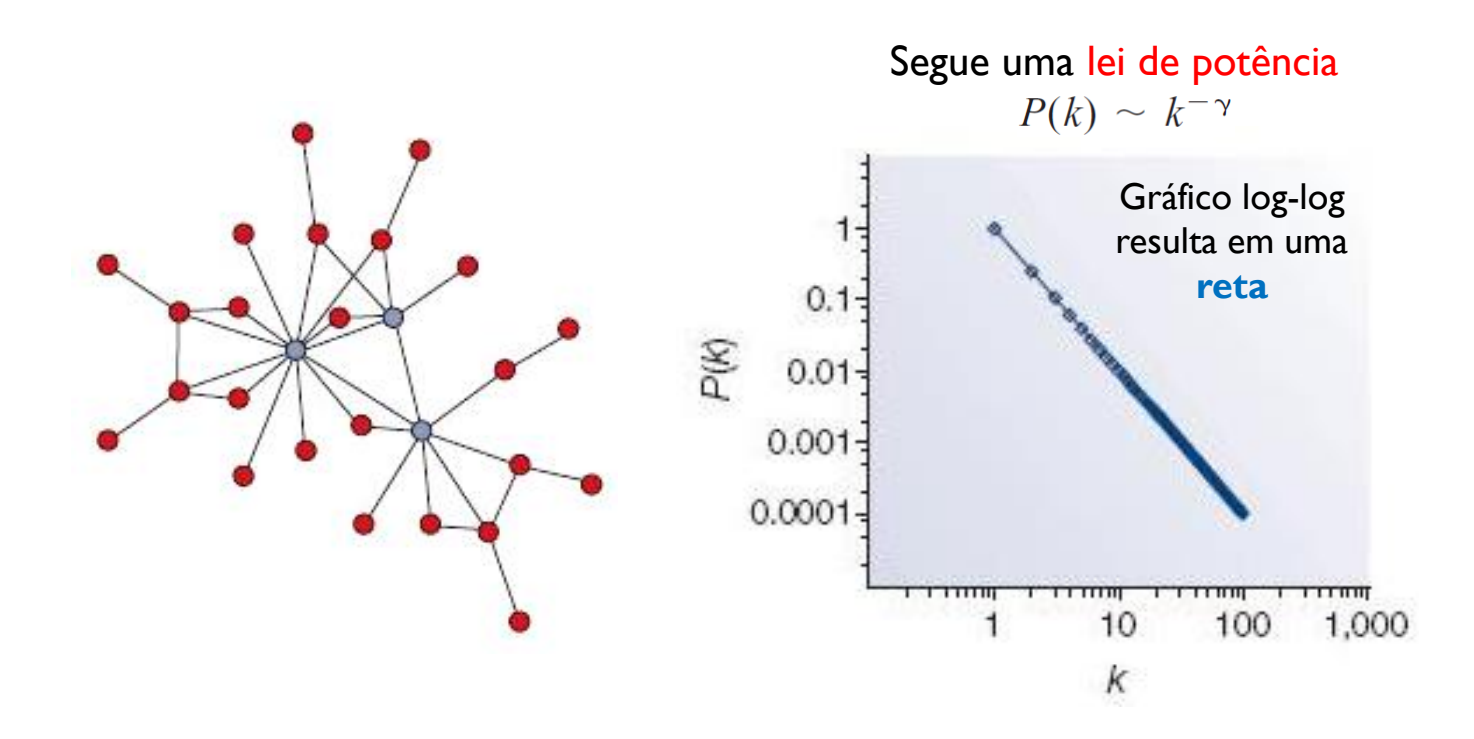

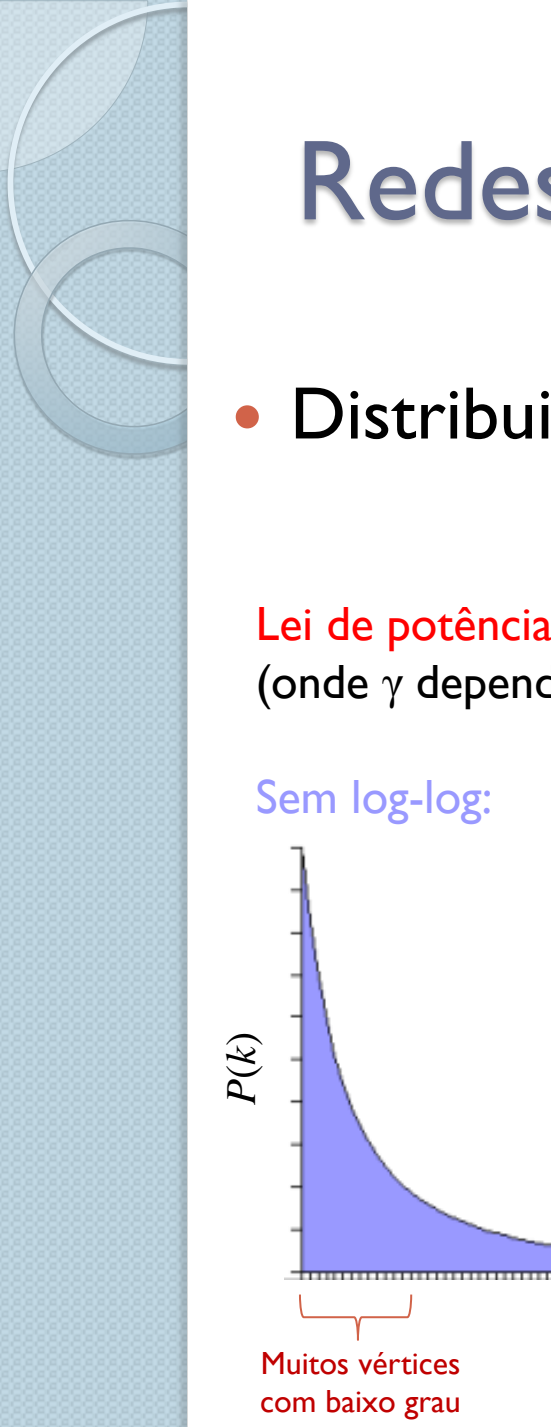

Distribuição de graus em redes *scale-free*:

*k*

Lei de potência:  $P(k) \sim k^{-\gamma}$ (onde γ depende da rede)

> Distribuição invariante à escala. Daí o nome *scale-free* ("sem escala" ou "livre de escala"). Vejam [explicação!](http://en.wikipedia.org/wiki/Scale_invariance)

**Cauda longa** *(aparecem vértices com grau muito alto, os chamados hubs)*

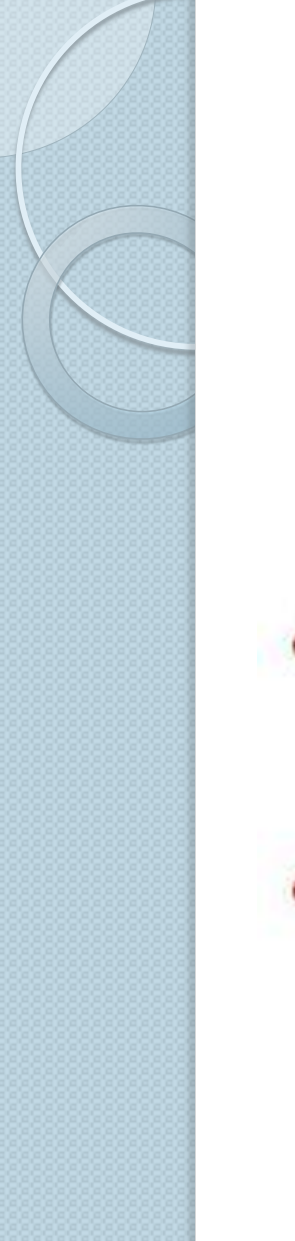

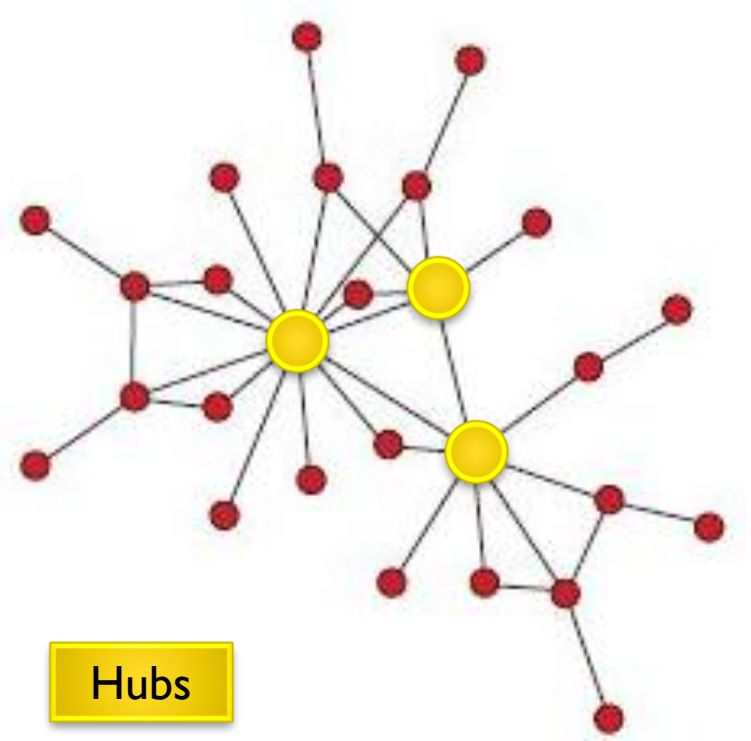

#### Rede altamente tolerante a falhas

*Ex.: Internet não deixa de funcionar totalmente caso alguns roteadores falhem*

#### Rede altamente vulnerável a ataques

*Ex.: Internet pode "parar" se os hubs deixarem de funcionar*

- Mas como explicar o mecanismo por trás das redes sem escala?
- Barabási e Albert propuseram um modelo de grafo baseado em *crescimento* e *ligação preferencial*

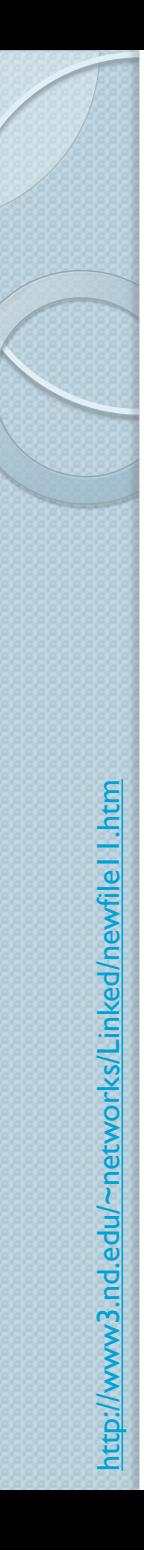

Modelo BA (Barabási-Albert):

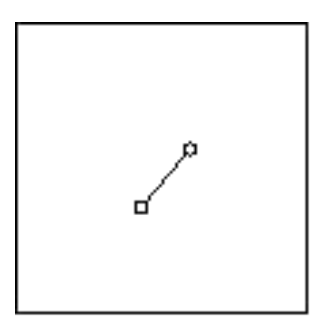

Crie um grafo com alguns vértices conectados

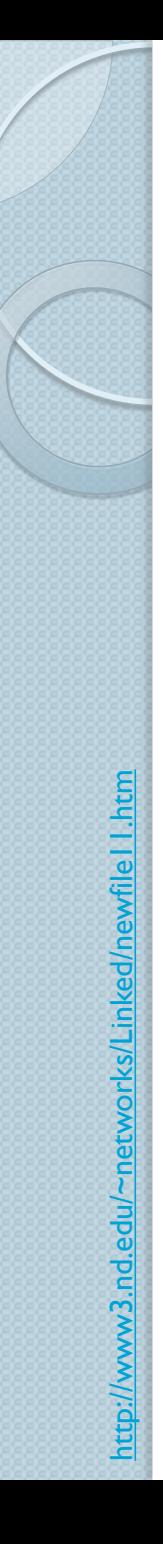

Modelo BA (Barabási-Albert):

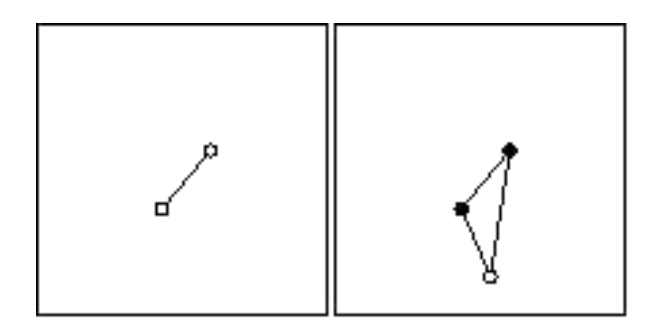

Adicione outro vértice (exibido em branco) e crie outras *m* arestas, conectando o novo vértice aos vértices previamente criados *Obs.: Nesse caso (m=2)*

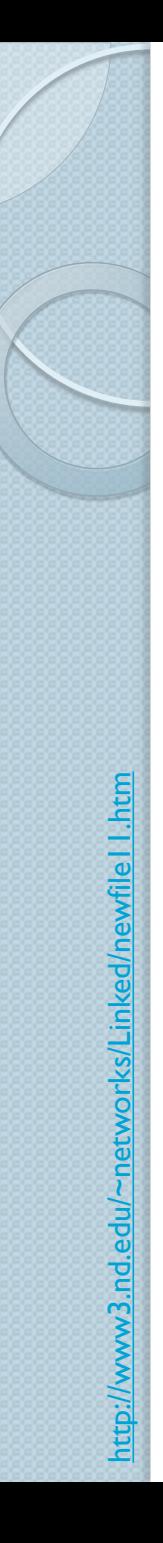

Modelo BA (Barabási-Albert):

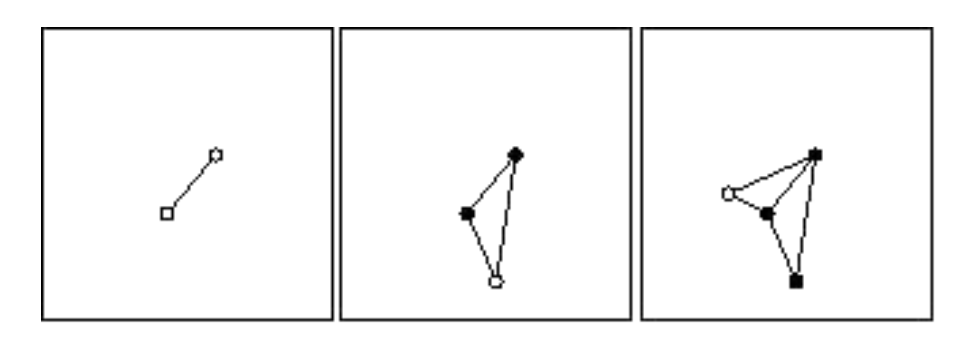

Adicione outro vértice e crie outras *m*=2 arestas.

Como escolher com quem conectar o novo vértice?

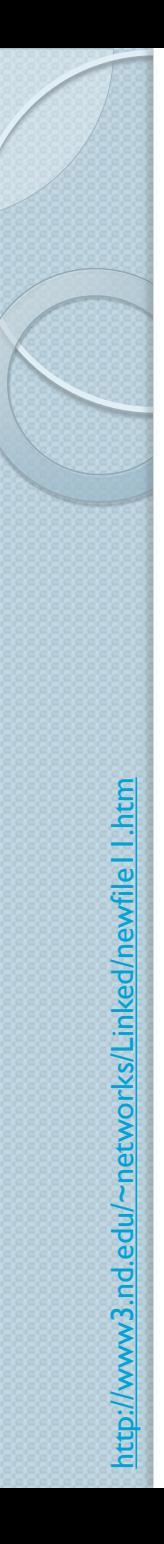

Modelo BA (Barabási-Albert):

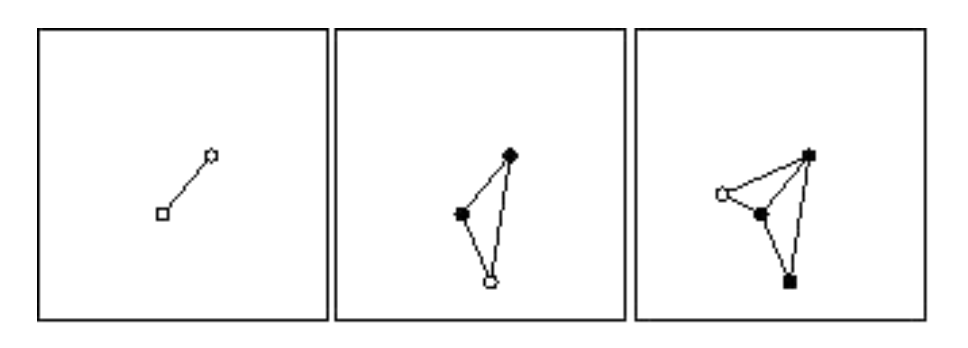

Adicione outro vértice e crie outras *m*=2 arestas.

Como escolher com quem conectar o novo vértice? **Ligação preferencial**  $\rightarrow$  Quem tem maior grau tem maior probabilidade de receber novas conexões

*A probabilidade de um vértice receber conexões é linearmente proporcional ao seu grau*

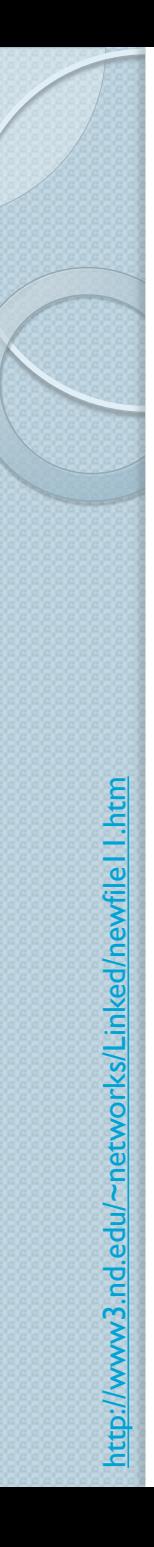

Modelo BA (Barabási-Albert):

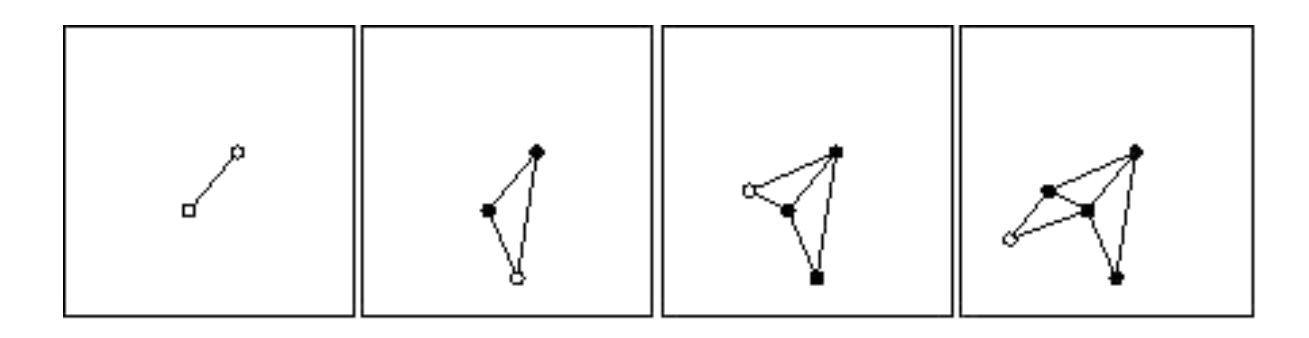

Adicione outro vértice e crie outras *m*=2 arestas por ligação preferencial

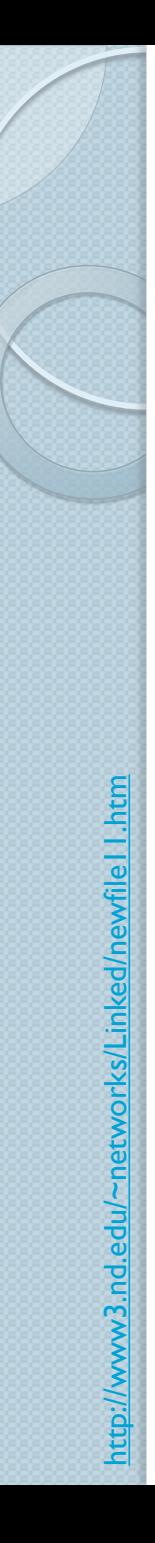

Modelo BA (Barabási-Albert):

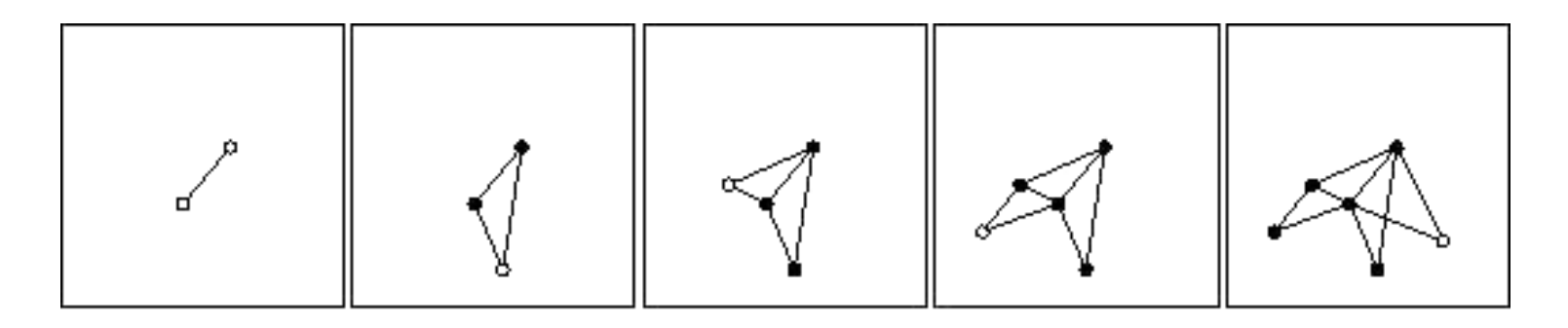

Adicione outro vértice e crie outras *m*=2 arestas por ligação preferencial

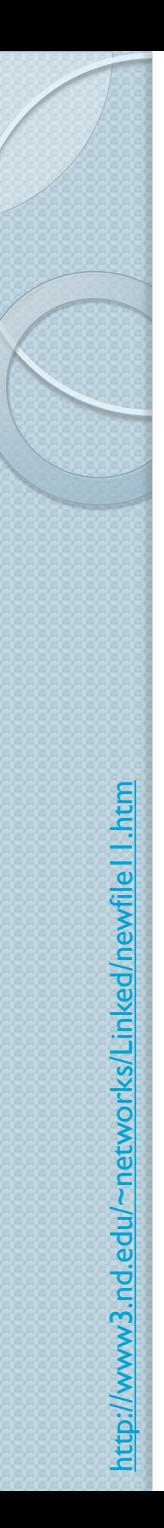

Modelo BA (Barabási-Albert):

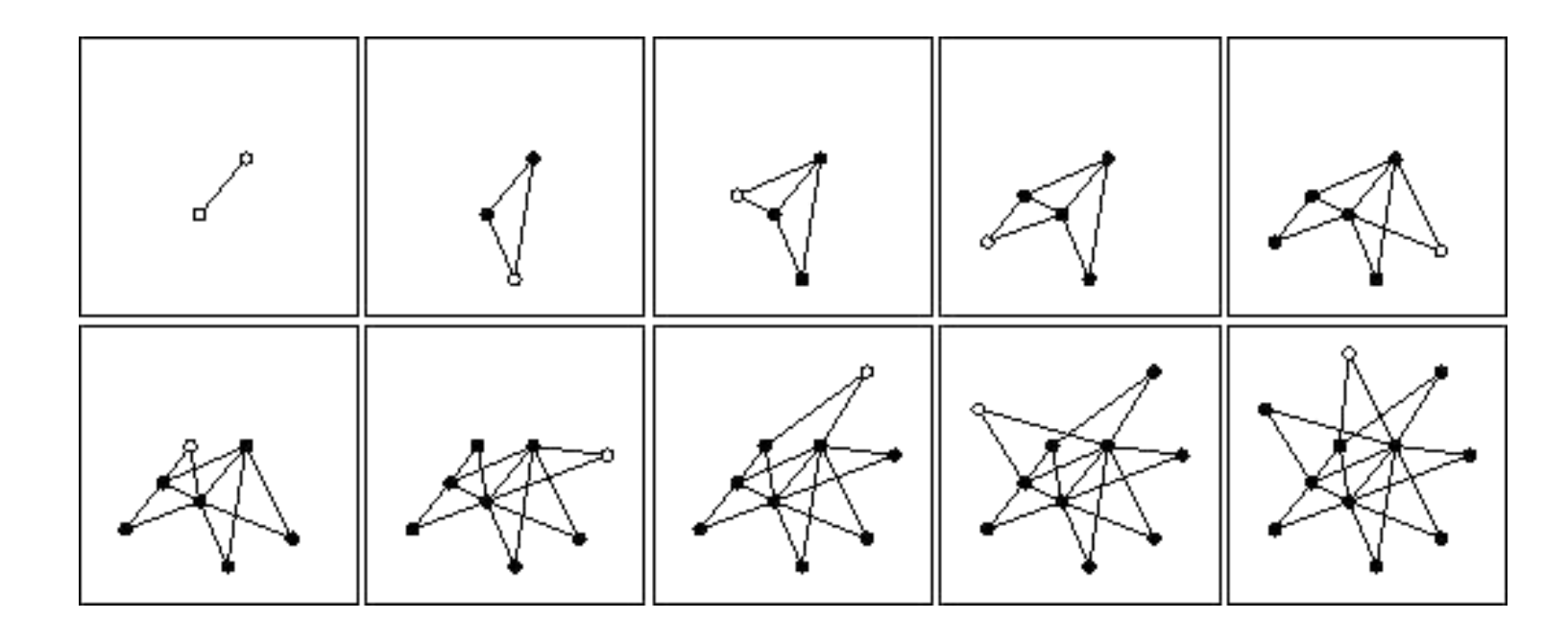

E assim sucessivamente, até o grafo ter o número *N* de vértices desejado

### Sugestão de exercício

- Implemente em seu TAD Grafo uma função que cria um grafo de acordo com o modelo BA
	- Como vocês implementariam a ligação preferencial?
- A seguir, crie e compare grafos ER, WS e BA de acordo com suas distribuições de graus
	- ∘ Estime as distribuições usando [histogramas!](http://pt.wikipedia.org/wiki/Histograma)

#### Algoritmo (modelo BA)

```
função scale free graph(N, m) > retorna grafo G
  G \leftarrow Crie um grafo pequeno com T vértices (T>=m) e algumas arestas
        //para criar o grafo, pode usar a função random_graph
  node list \leftarrow Inicialize uma lista vazia e dinâmica de número inteiros
   para todo i e j tal que a aresta (i,j) pertença ao grafo G faça
     Adicione o inteiro i a node_list
     Adicione o inteiro j a node_list
   fim_para
   //Segue agora o crescimento do grafo com ligação preferencial
   para i de T+1 até N faça
     Adicione a G o vértice i
     para r de 1 até m faça //adiciona m novas conexões ao vértice i
       repita
        j \leftarrow sorteie um elemento de node list //isso guia a ligação preferencial
      até que i<>j e a aresta (i,j) não pertença a G
      Crie em G uma aresta não dirigida (i,j)
       Adicione o inteiro i a node_list
       Adicione o inteiro j a node_list
     fim_para
   fim_para
   retorne G
fim_função
```
*Observação: Neste algoritmo, índices de vértices variam de 1 a N (e não de 0 a N-1)*

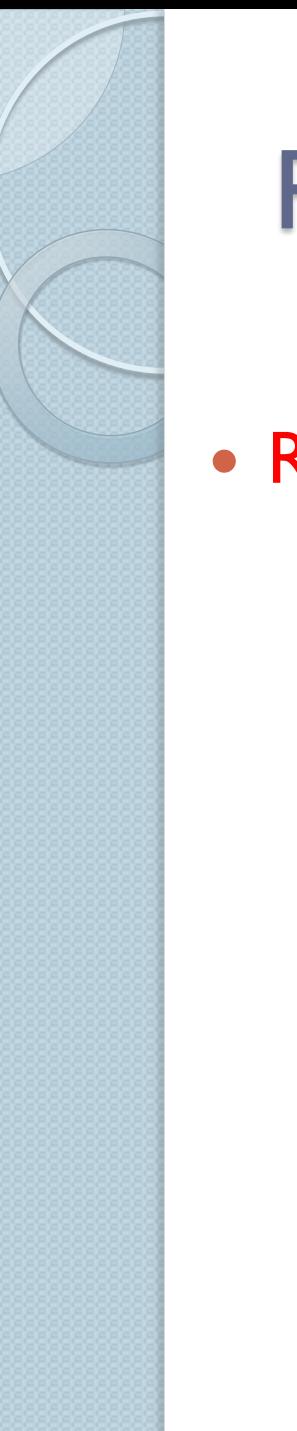

#### Resumindo...

Redes complexas são...

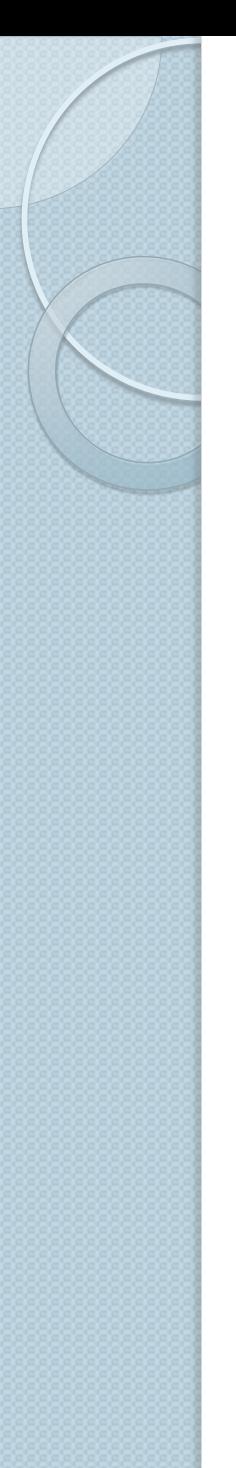

#### Resumindo...

- Redes complexas são sistemas representados por grafos que apresentam propriedades não triviais
- Quais propriedades?
	- É exatamente isso que os pesquisadores de redes complexas tentam descobrir, compreender e prever!
	- *Exemplos: pequeno-mundo e distribuição "sem escala"*

#### **OUTROS CONCEITOS**

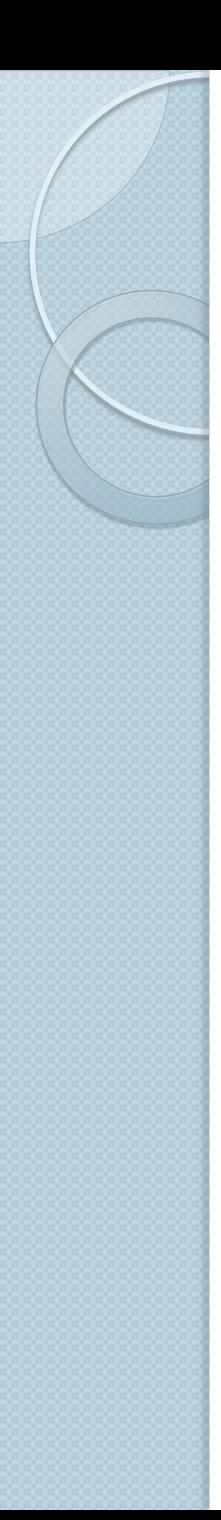

#### Conceitos clássicos usados em redes complexas:

- Ciclos
- Caminhos mínimos
- Árvores (hierarquias)
- Árvores geradoras mínimas
- Componentes conexos (conectados)
- Percurso (travessia) em largura
- Etc...
- Além dos algoritmos e estruturas de dados associados
- Além destes, outros conceitos costumam ser aplicados no estudo de redes complexas
	- *Veremos alguns adiante...*
- Note que muitos já existiam antes de se falar em "redes complexas"
	- *Pode-se dizer que na última década houve um renascimento dos estudos em grafos*